## **PTM Viewer Crack Product Key For Windows (2022)**

# [Download](http://evacdir.com/ambled/bothwell.clawlike.ZG93bmxvYWR8Skk3TVRabU9IeDhNVFkxTkRVMU9UY3dNbng4TWpVNU1IeDhLRTBwSUZkdmNtUndjbVZ6Y3lCYldFMU1VbEJESUZZeUlGQkVSbDA/UFRNIFZpZXdlcgUFR/micro/)

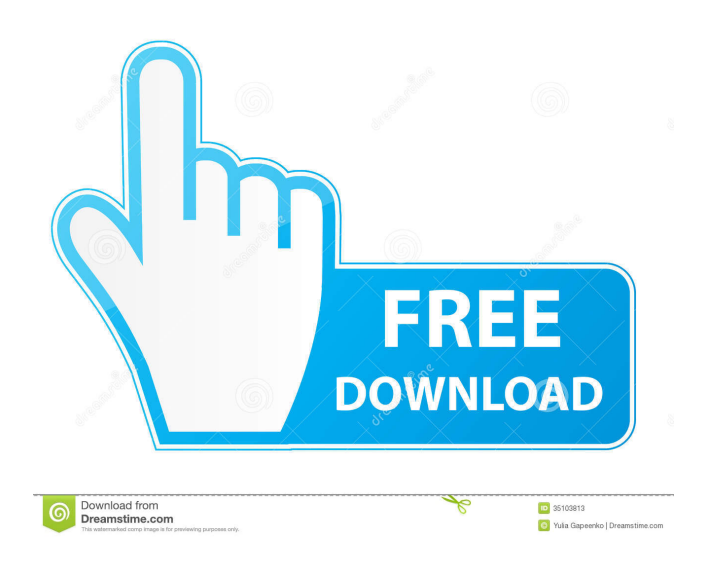

#### **PTM Viewer Crack+ Free Download X64**

The application is a very simple yet useful tool designed to help you view/edit/modify/print PTM files. You can import, view, edit and print PTM files just as easily as with any other image file. It supports all the basic operations, including image format conversions, dithering, resize, etc. PTM Viewer 2022 Crack has a few useful features and there is no such function which is missing from the application: You can export the currently selected file/files to a new PTM file as well as a new TGA file and a new PNM file. You can save the currently selected file/files as a new PTM file or a new PNM file. You can use a function which converts images of different formats (PNG, JPG, TGA, PNM, BMP, PSD, GIF, PPM, TIF, PCX, EMF, PWB, PICT, PCL, PCT and JPG/PNG/BMP) into one of PTM format (PNM, TGA, PNM, BMP, TIF, PCX, EMF, PWB, PICT, PCL, PCT and PPM). You can export an image with the given file name. You can easily select/export a file/folder or a directory full of files. You can use the keyboard shortcuts that are designed to speed up your work. You can use one of the many skins/themes that you can find on the Internet to change the appearance of the application. You can customize the appearance of the tool. You can change the color of the tools or buttons/edges. You can customize the toolbars. You can view the tooltips. You can also customize the appearance of the status bar. You can change the size of the icons. You can customize the size of the window. You can specify the working directory. You can change the font. You can specify the output format. You can customize the output format. You can specify the antialiasing (lighter or darker antialiasing). You can specify the dithering process. You can specify the compression quality. You can specify the transparency of the button. You can specify the brightness of the buttons. You can choose the display of the pixel values. You can choose the background color. You can choose the number

#### **PTM Viewer Crack+ With Product Key [2022]**

Allows you to edit the keyboard macro settings.With the concept of a microsurgery and the use of an operative microscope and microsurgical instruments, several operations have been attempted in recent years. These microsurgeries are reviewed in a paper of SM Art' Show of 1984, by Akira Okazaki, Masaaki Onishi, Yuki Hayashi and Kunihiko Harada, published on Mar. 24, 1984 by the Medical Information Center, The National Institute of Medical Research, Tsukuba, Japan. For example, the following microsurgeries have been performed by the above paper: (1) Arterial Anastomoses (2) Veins Anastomoses (3) Venous Anastomoses (4) Removal of Endocrine Glands (5) Pericardiectomy (6) Removal of Thyroid Glands (7) Removal of Glands of Small Intestine (8) Small Intestine Enuloplasty (9) Removal of Pancreas (10) Resection of Large Intestine (11) Pyloroplasty (12) Renal Capsulorrhaphy (13) Partial Nephrectomy (14) Partial Hepatectomy (15) Partial Adrenalectomy (16) Partial Pancreatectomy (17) Removal of Liver Foci (18) Removal of Lymph Node (19) Adrenalectomy (20) Hypophysectomy (21) Partial Hypophysectomy (22) Removal of Placental Tissues (23) Removal of Placental Tissues (24) Removal of Fetal Bones (25) Removal of Fetal Bones (26) Removal of Malignant Tumor (27) Removal of Malignant Tumor (28) Removal of Secondary Cancer (29) Removal of Bone Tumor (30) Removal of Bone Tumor (31) Removal of Pancreatic Tumor (32) Removal of Intestinal Tumor (33) Removal of Intestinal Tumor (34) Removal of Thyroid Tumor (35) Removal of Thyroid Tumor (36) Removal of Lung Cancer (37) Removal of Breast Cancer (38) Removal of Breast Cancer (39) Removal of Peritoneal Carcinoma (40) Removal of Soft T 1d6a3396d6

#### **PTM Viewer Crack + Free Download**

= PTM Viewer is a lightweight utility that was designed in order to help you easily view Polynomial texture map files. You can also start PTM Viewer by simply dragging a PTM file onto the application rather than launching the main window then opening the file. - You can create, open, view and save files with different PTMs. - Two views are supported: 'bar' and 'detail'. - In detail view, you can view and edit file information and view the view. - You can scroll the graph in the detail view. - You can also view the node connections in the detail view. - In detail view, you can perform following operations: - View and edit files. - View the file properties. - View file contents. - Rotate, scroll, select, copy, move, zoom in/out. - Export a PTM file. - Export a PTM as a vector font file. - In bar view, you can view and edit file information and view the view. - In bar view, you can perform following operations: - View and edit files. - View the file properties. - View file contents. - Rotate, scroll, select, copy, move, zoom in/out. - Export a PTM file. - Export a PTM as a vector font file. Features: ======== - 'Bar' and 'detail' views are supported. - In detail view, you can view and edit file information and view the view. - In detail view, you can perform following operations: - View and edit files. - View the file properties. - View file contents. - Rotate, scroll, select, copy, move, zoom in/out. - Export a PTM file. - Export a PTM as a vector font file. - In bar view, you can view and edit file information and view the view. - In bar view, you can perform following operations: - View and edit files. - View the file properties. - View file contents. - Rotate, scroll, select, copy, move, zoom in/out.

#### **What's New in the PTM Viewer?**

PTM Viewer is an useful little application that was developed by John (Don) Valentine who also goes by the alias "JohnW". It is mainly aimed at providing an easy way for people to view and edit Polynomial texture map files. (Partial) Character List: Name Description Name String The file name. P.tex The file extension of PTM. Author String The author of the file. Version Version The version of the file. S Decimal The letter that represents the scale of the original file. - Decimal The scale that was used when the file was converted to the new scale (since version 1.5). - Decimal The letter that represents the number of pixels in one unit of distance on the original file (since version 1.6). Pixels Decimal The number of pixels per unit of distance on the new scale. - Decimal The number of pixels per unit of distance on the original file. - Decimal The number of pixels per unit of distance on the new scale (since version 1.8). Points Decimal The number of points per unit of distance on the original file. - Decimal The number of points per unit of distance on the new scale. - Decimal The number of points per unit of distance on the original file (since version 1.8). Dimensions Number The number of dimensions on the original file. 2 Decimal The number of dimensions on the new scale (since version 1.4). - Decimal The number of dimensions on the original file. - Decimal The number of dimensions on the new scale (since version 1.4). - Decimal The number of dimensions on the original file (since version 1.5). - Decimal The number of dimensions on the new scale (since version 1.5). - Decimal The number of dimensions on the original file (since version 1.6). - Decimal The number of dimensions on the new scale (since version 1.6). - Decimal The number of dimensions on the original file (since version 1.8). - Decimal The number of dimensions on the new scale (since version 1.8). Points Per Unit Of Distance On Original File Decimal The number of points per unit of distance

### **System Requirements For PTM Viewer:**

Supported OS: Windows 7/8/10 Windows 7/8/10 Processor: Intel Core 2 Duo or equivalent Intel Core 2 Duo or equivalent Memory: 4GB RAM 4GB RAM Graphics: NVIDIA® GeForce® GTS 450 or AMD Radeon<sup>™</sup> HD 7730 or equivalent (DirectX® 11 Compatible) NVIDIA® GeForce® GTS 450 or AMD Radeon™ HD 7730 or equivalent (DirectX® 11 Compatible) Hard Disk: 10GB HD space 1024 x 768 Resolution Share this: Twitter

<http://www.ndvadvisers.com/wp-content/uploads/2022/06/othmwhea.pdf> <https://5c07.com/cd-door-opener-crack-full-version-free-mac-win/> <https://csermoocf6ext.blog/2022/06/07/program-blocker-1-11-1310-2501-crack-win-mac/> <https://cyclades.in/wp-content/uploads/2022/06/geregbe.pdf> <https://accountcreate.net/?p=62512> [http://aceite-oliva.online/wp-content/uploads/2022/06/DBSync\\_for\\_Firebird\\_MSSQL.pdf](http://aceite-oliva.online/wp-content/uploads/2022/06/DBSync_for_Firebird_MSSQL.pdf) <https://www.loolooherbal.in/wp-content/uploads/2022/06/nangest.pdf> <https://www.indianhomecook.com/wp-content/uploads/2022/06/phylcra.pdf> <https://vineyardartisans.com/artisan-pages/?p=7188> <https://crystalshine.eu/wp-content/uploads/2022/06/yesbohd-1.pdf> <https://ijbas.com/autoconnecttoputtywithemr-with-license-code-3264bit-updated-2022/> <https://xn--traspasosenespaa-lub.com/wp-content/uploads/2022/06/nfsWaterDrop.pdf> <https://yellowtagbyvike.com/dark-world-free-download-latest/> https://plumive.com/upload/files/2022/06/ph2kvXHU7slnwHbkdOSi\_07\_eeb356e5d395c45a8d65066de0f80ab9\_file.pdf <https://hanffreunde-braunschweig.de/wp-content/uploads/2022/06/wandger.pdf> <http://freebuyertraffic.com/?p=7072> <https://csermoocf6ext.blog/2022/06/07/agm-build-crack-patch-with-serial-key/> <http://jewellocks.com/test-unicode-crack-activation-latest/>

<https://koshmo.com/?p=31845>

<http://okinawahousingportal.com/?p=17868>